Министерство науки и высшего образования Российской Федерации Федеральное государственное бюджетное образовательное учреждение высшего образования «Ростовский государственный экономический университет (РИНХ)»

> УТВЕРЖДАЮ Директор Таганрогского института имени А.П. Чехова (филиала) РГЭУ (РИНХ) \_\_\_\_\_\_\_\_\_\_\_\_\_ Голобородько А.Ю.  $\begin{array}{c} \n\leftarrow \rightarrow \quad \text{S} \quad \text{S} \quad \$

## **Рабочая программа дисциплины Музыкально-компьютерные технологии в дополнительном образовании**

направление 44.03.05 Педагогическое образование (с двумя профилями подготовки) направленность (профиль) 44.03.05.33 Дополнительное образование (народное пение) и Дополнительное образование (педагог-организатор)

Для набора 2019, 2020, 2021, 2022 года

Квалификация Бакалавр

### КАФЕДРА **педагогики дошкольного, начального и дополнительного образования**

**Распределение часов дисциплины по курсам**

| Kypc              | 5  |     | Итого |    |
|-------------------|----|-----|-------|----|
| Вид занятий       | УΠ | PIT |       |    |
| Лекции            | 4  |     | 4     | 4  |
| Лабораторные      | 4  | 4   | 4     | 4  |
| Итого ауд.        | 8  | 8   | 8     | 8  |
| Контактная работа | 8  | 8   | 8     | 8  |
| Сам. работа       | 60 | 60  | 60    | 60 |
| Часы на контроль  | 4  | 4   | 4     | 4  |
| Итого             | 72 | 72  | 72    | 72 |

## **ОСНОВАНИЕ**

Учебный план утвержден учѐным советом вуза от 26.04.2022 протокол № 9/1.

Программу составил(и): канд. искусствоведения, Доц., Дядченко Мария Сергеевна \_\_\_\_\_\_\_\_\_\_\_\_\_\_\_\_\_

Зав. кафедрой: Кревсун М.В. \_\_\_\_\_\_\_\_\_\_\_\_\_\_\_\_\_

### **1. ЦЕЛИ ОСВОЕНИЯ ДИСЦИПЛИНЫ**

1.1 формирование у студентов профессиональных и специальных компетенций через постижение целостного представления роли музыкально-компьютерных технологий в современной образовательной среде и педагогической деятельности.

#### **2. ТРЕБОВАНИЯ К РЕЗУЛЬТАТАМ ОСВОЕНИЯ ДИСЦИПЛИНЫ**

**ОПК-9.1:Использует современные информационные технологии при решении задач профессиональной деятельности и понимает принципы их работы**

**ОПК-9.2:Обоснованно выбирает современные информационные технологии, ориентируясь на задачи профессиональной деятельности**

**ОПК-9.3:Владеет навыками применения современных информационных технологий для решения задач профессиональной деятельности**

**ОПК-2.1:Знает и понимает структуру и логику разработки основных и дополнительных образовательных программ в соответствии с нормативными правовыми актами в сфере образования**

**ОПК-2.2:Готов участвовать в разработке основной образовательной программы и отдельных еѐ компонентов (в том числе с использованием информационно-коммуникационных технологий)**

**ОПК-2.3:Владеет способами разработки дополнительных образовательных программ и их элементов (в том числе с использованием информационно-коммуникационных технологий)**

**ПКО-1.1:Владеет средствами ИКТ для использования цифровых сервисов и разработки электронных образовательных ресурсов**

**ПКО-1.2:Осуществляет планирование, организацию, контроль и корректировку образовательного процесса с использованием цифровой образовательной среды образовательной организации и открытого информационнообразовательного пространства**

**ПКО-1.3:Использует ресурсы международных и национальных платформ открытого образования в про- фессиональной деятельности учителя основного об-щего и среднего общего образования**

**В результате освоения дисциплины обучающийся должен:**

**Знать:**

средства ИКТ, применяемые в образовательно-воспитательном процессе; компьютерные программы для развития творческих способностей детей; типы музыкально-компьютерных программ и их развивающий и обучающий потенциал.

#### **Уметь:**

подбирать средства ИКТ, применяемые в образовательно-воспитательном процессе; подбирать компьютерные программы для развития творческих способностей детей; подбирать музыкально-компьютерные программы/электронные ресурсы для учебно-воспитательного процесса.

**Владеть:**

работы со средствами ИКТ, применяемыми в образовательно-воспитательном процессе;работы с компьютерными программами для развития творческих способностей детей; работы с различными музыкально-компьютерными программами/электронными ресурсами для учебно-воспитательного процесса.

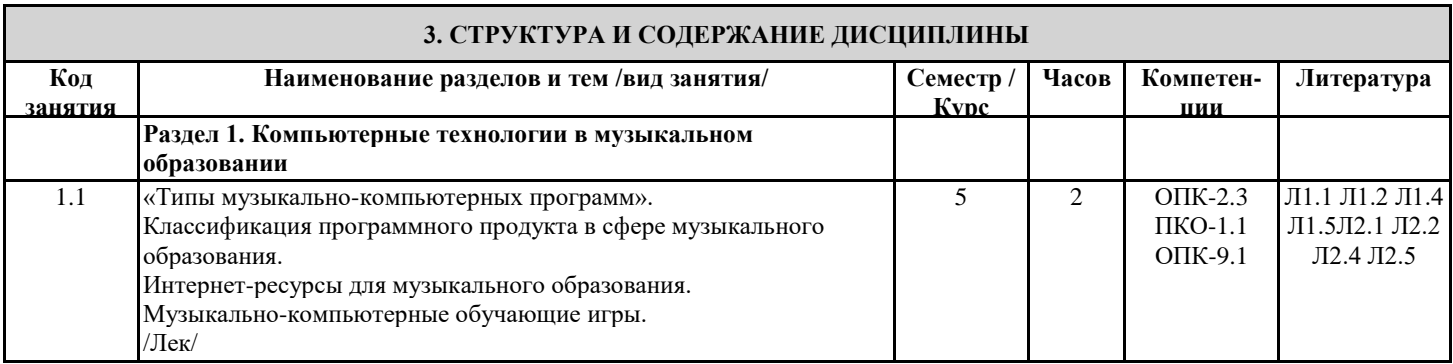

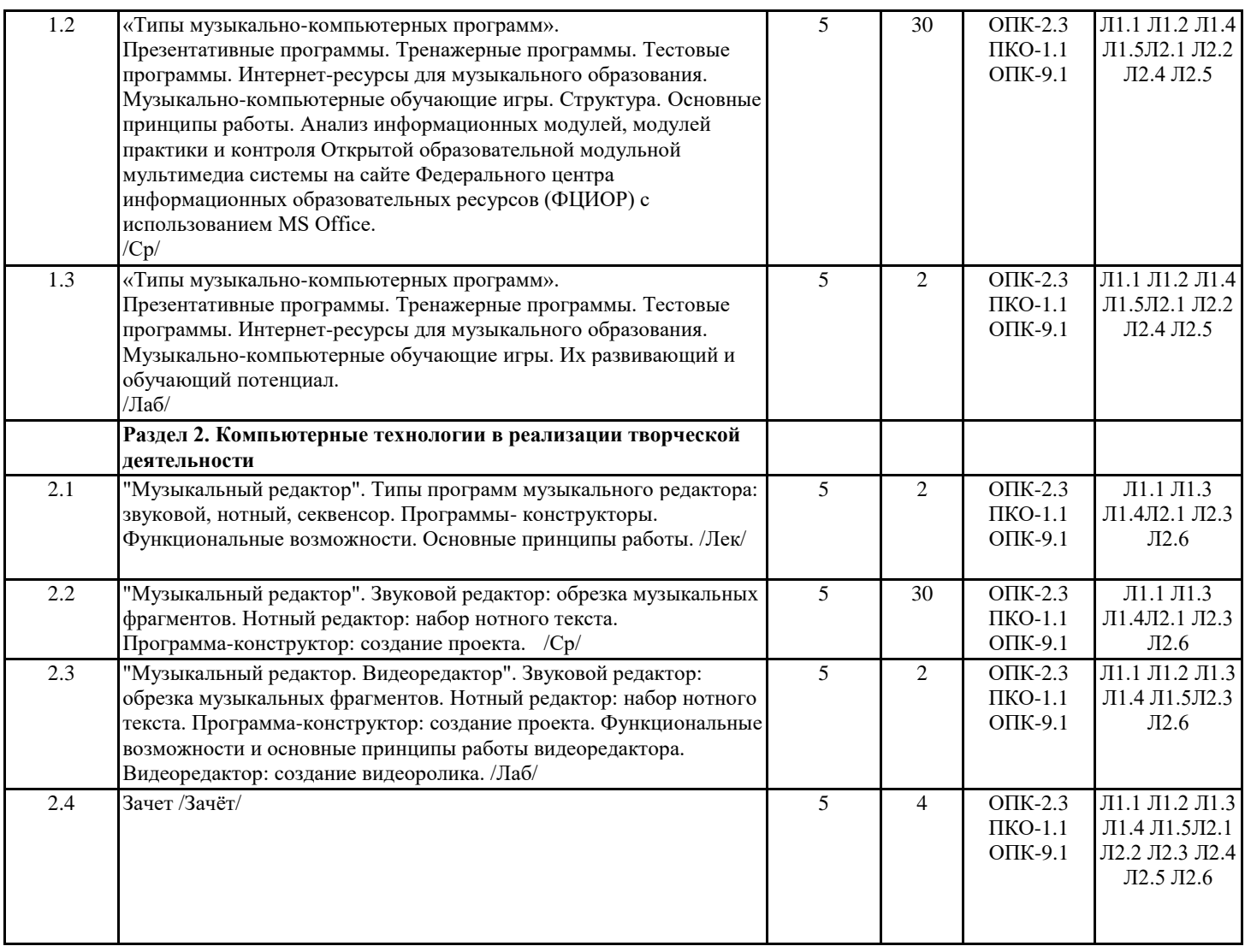

## **4. ФОНД ОЦЕНОЧНЫХ СРЕДСТВ**

Структура и содержание фонда оценочных средств для проведения текущей и промежуточной аттестации представлены в Приложении 1 к рабочей программе дисциплины.

## **5. УЧЕБНО-МЕТОДИЧЕСКОЕ И ИНФОРМАЦИОННОЕ ОБЕСПЕЧЕНИЕ ДИСЦИПЛИНЫ**

**5.1. Основная литература**

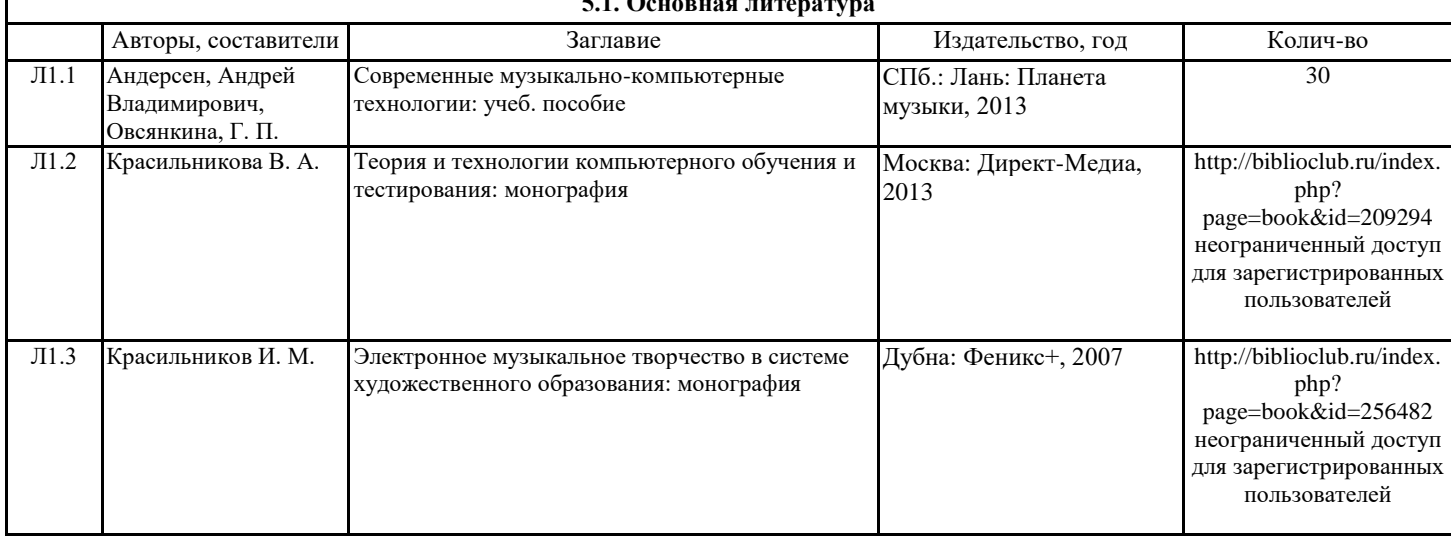

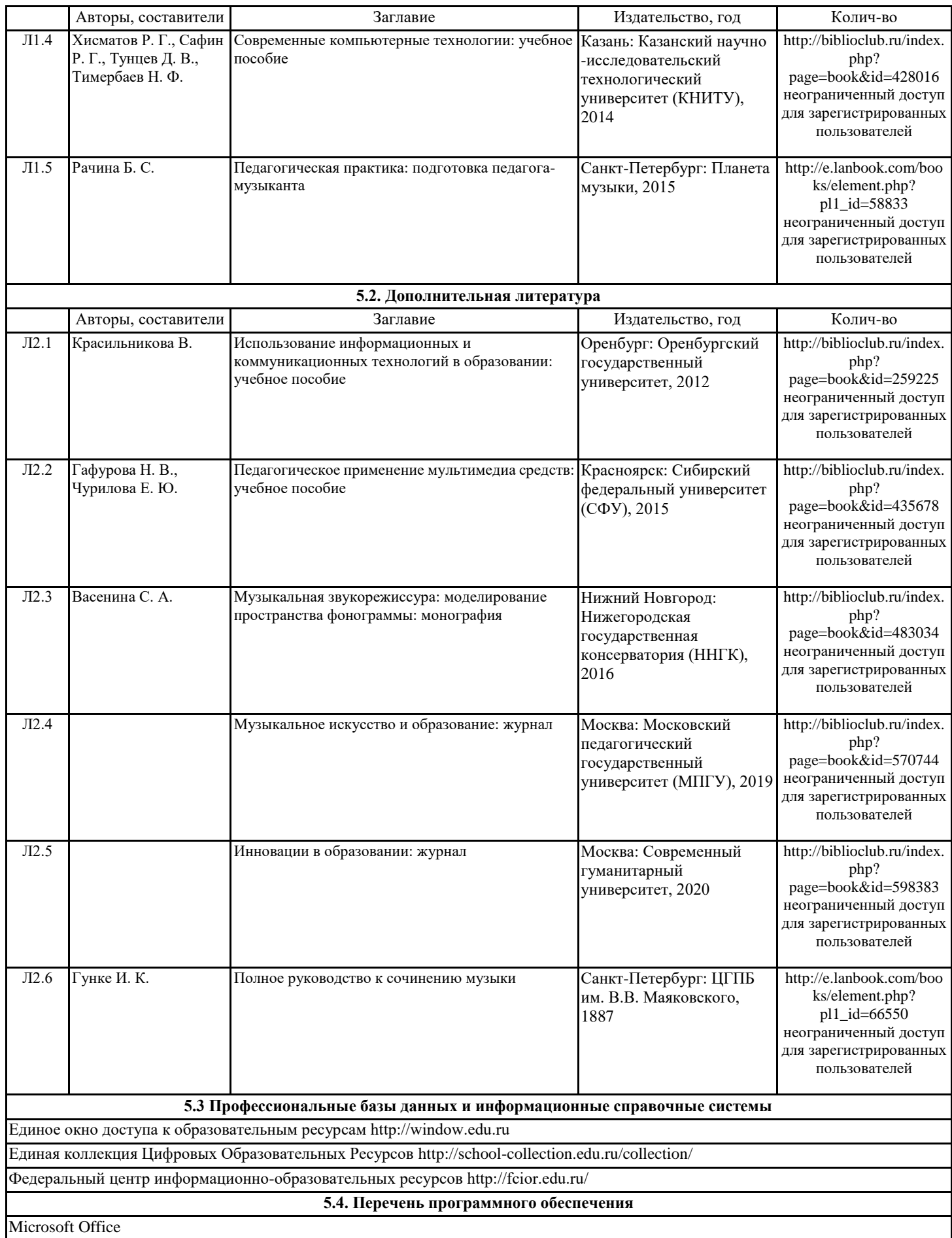

#### **5.5. Учебно-методические материалы для студентов с ограниченными возможностями здоровья**

При необходимости по заявлению обучающегося с ограниченными возможностями здоровья учебно-методические материалы предоставляются в формах, адаптированных к ограничениям здоровья и восприятия информации. Для лиц с нарушениями зрения: в форме аудиофайла; в печатной форме увеличенным шрифтом. Для лиц с нарушениями слуха: в форме электронного документа; в печатной форме. Для лиц с нарушениями опорно-двигательного аппарата: в форме электронного документа; в печатной форме.

#### **6. МАТЕРИАЛЬНО-ТЕХНИЧЕСКОЕ ОБЕСПЕЧЕНИЕ ДИСЦИПЛИНЫ (МОДУЛЯ)**

Помещения для проведения всех видов работ, предусмотренных учебным планом, укомплектованы необходимой специализированной учебной мебелью и техническими средствами обучения. Для проведения лекционных занятий используется демонстрационное оборудование.

### **7. МЕТОДИЧЕСКИЕ УКАЗАНИЯ ДЛЯ ОБУЧАЮЩИХСЯ ПО ОСВОЕНИЮ ДИСЦИПЛИНЫ (МОДУЛЯ)**

Методические указания по освоению дисциплины представлены в Приложении 2 к рабочей программе дисциплины.

# **ФОНД ОЦЕНОЧНЫХ СРЕДСТВ**

# **1 Описание показателей и критериев оценивания компетенций на различных этапах их формирования, описание шкал оценивания**

## 1.1 Показатели и критерии оценивания компетенций:

![](_page_6_Picture_251.jpeg)

![](_page_7_Picture_393.jpeg)

![](_page_8_Picture_113.jpeg)

*О – опрос;*

*ПЗ – письменные задания;*

*ИТЗ – индивидуальные творческие задания;*

*З – зачет.*

1.2 Шкалы оценивания:

Текущий контроль успеваемости и промежуточная аттестация осуществляется в рамках накопительной балльно-рейтинговой системы в 100-балльной шкале:

Зачет

50-100 баллов (зачет) 0-49 баллов (незачет)

# **2 Типовые контрольные задания или иные материалы, необходимые для оценки знаний, умений, навыков и (или) опыта деятельности, характеризующих этапы формирования компетенций в процессе освоения образовательной программы**

В разделе приводятся типовые варианты оценочных средств: вопросы к зачету, вопросы для устного опроса, письменные задания, индивидуальные творческие задания.

#### **Вопросы к зачету**

- 1. История возникновения и развития музыкально-компьютерных технологий.
- 2. История компьютеризации музыкального образования.
- 3. Обучающая компьютерная технология.
- 4. Система «педагог-компьютер-ученик».
- 5. Общие тенденции развития компьютеризации музыкального образования.
- 6. Трансформация функций элементов системы «педагог-компьютер-ученик».
- 7. Тенденции развития программного продукта.
- 8. Развитие инструментальной среды обучения.
- 9. Типы компьютерных музыкальных программ.
- 10. Обучающие компьютерные программы.
- 11. Учебные компьютерные программы.
- 12. MIDI-технология.
- 13. Презентативные программы.
- 14. Тренажерные программы.
- 15. Тестовые программы.
- 16. Креативные программы.
- 17. Звуковые редакторы.
- 18. Нотные редакторы.
- 19. Автоаранжировщики.
- 20. Секвенсоры.
- 21. Обработать аудиозапись в программе звукового редактора.
- 22. Набрать нотный фрагмент в программе нотного редактора.
- 23. Создать проект в программе-конструкторе.
- 24. Создать небольшой видеоролик.
- 25. Анализ информационного модуля по предмету «Музыка» ООММС на сайте ФЦИОР (для 5-го класса).
- 26. Анализ информационного модуля по предмету «Музыка» ООММС на сайте ФЦИОР (для 6-го класса).
- 27. Анализ информационного модуля по предмету «Музыка» ООММС на сайте ФЦИОР (для 7-го класса).
- 28. Анализ модуля практики по предмету «Музыка» ООММС на сайте ФЦИОР (для 5-го класса).
- 29. Анализ модуля практики по предмету «Музыка» ООММС на сайте ФЦИОР (для 6-го класса).
- 30. Анализ модуля практики по предмету «Музыка» ООММС на сайте ФЦИОР (для 7-го класса).
- 31. Анализ модуля контроля по предмету «Музыка» ООММС на сайте ФЦИОР (для 5-го класса).
- 32. Анализ модуля контроля по предмету «Музыка» ООММС на сайте ФЦИОР (для 6-го класса).
- 33. Анализ модуля контроля по предмету «Музыка» ООММС на сайте ФЦИОР (для 7-го класса).
- 34. Обработать аудиозапись в программе звукового редактора.
- 35. Набрать нотный фрагмент в программе нотного редактора.
- 36. Создать проект в программе-конструкторе.
- 37. Создать небольшой видеоролик.

### **Критерии оценивания:**

- зачет (50-100 баллов) выставляется студенту, если его ответы демонстрируют: наличие твердых знаний в объеме пройденного курса в соответствии с целями обучения, правильные в целом действия по применению знаний на практике; допускается изложение ответов с отдельными ошибками, уверенно исправленными после дополнительных вопросов;
- незачет (0-49 баллов) выставляется студенту, если ответы не связаны с вопросами, наличие грубых ошибок в ответе, непонимание сущности излагаемого вопроса, неумение применять знания на практике, неуверенность и неточность ответов на дополнительные и наводящие вопросы.

### *Тема 1.1. «Типы музыкально-компьютерных программ».*

- 1. История возникновения и развития музыкально-компьютерных технологий.
- 2. История компьютеризации музыкального образования.
- 3. Обучающая компьютерная технология.
- 4. Система «педагог-компьютер-ученик».
- 5. Общие тенденции развития компьютеризации музыкального образования.
- 6. Трансформация функций элементов системы «педагог-компьютер-ученик».
- 7. Тенденции развития программного продукта.
- 8. Развитие инструментальной среды обучения.
- 9. Типы компьютерных музыкальных программ.
- 10. Обучающие компьютерные программы.

### *Тема 2.1. «Музыкальный редактор».*

- 11. Учебные компьютерные программы.
- 12. MIDI-технология.
- 13. Справочные программы.
- 14. Креативные программы.
- 15. Музыкальный редактор.
- 16. Звуковой редактор.
- 17. Нотный редактор.
- 18. Программа-конструктор.
- 19. Автоаранжировщик.
- 20. Секвенсор.

## **Критерии оценивания:**

Каждый ответ оценивается максимум в 1 балл:

- 1 балл дан правильный ответ на поставленный вопрос.
- 0 баллов обучающийся не владеет материалом по заданному вопросу.

Максимальное количество баллов – 20 (за 20 ответов в течение курса).

### **Письменные задания**

*Тема 1.1. «Типы музыкально-компьютерных программ».*

**Задание № 1.** Анализ информационных модулей по предмету «Музыка» ООММС на сайте ФЦИОР (по выбору студента).

**Задание № 2.** Анализ модулей практики по предмету «Музыка» ООММС на сайте ФЦИОР (по выбору студента).

**Задание № 3.** Анализ модулей контроля по предмету «Музыка» ООММС на сайте ФЦИОР (по выбору студента).

**Задание № 4.** Анализ компьютерной игры (или игрового раздела из обучающей программы) (по выбору студента).

## **Критерии оценивания:**

Для каждого письменного задания:

- 5 баллов задание выполнено в полном объеме, представленные правильные ответы обоснованы, дана грамотная интерпретация полученных результатов, сделаны выводы;
- 4 балла если задание выполнено в полном объеме, но при интерпретации полученных результатов допущены незначительные ошибки, выводы – достаточно обоснованы, но неполны;
- 3 балла если задание выполнено не в полном объеме, а при интерпретации полученных результатов допущены незначительные ошибки, выводы – достаточно обоснованы, но неполны;
- 2 балла если задание выполнено не в полном объеме, при интерпретации полученных результатов допущены ошибки, выводы не обоснованы и неполны;
- 1 балл если задание выполнено не в полном объеме, интерпретация полученных результатов и выводы отсутствуют;
- 0 баллов если задание выполнено полностью неверно или не выполнено.

Максимальное количество баллов – 20 (за 4 письменных задания в течение курса).

### **Индивидуальные творческие задания**

### *Тема 2.1 «Музыкальный редактор»*

- 1. Обработать аудиозапись в программе звукового редактора и конвертировать ее в формат \*mp3.
- 2. Набрать нотный текст в программе нотного редактора.
- 3. Создать проект в программе-конструкторе.

*Тема 2.3 «Видеоредактор»*

4. Создать видеоролик.

### **Критерии оценивания:**

Для каждого индивидуального творческого задания:

- 15 баллов задание выполнено в полном объеме, без ошибок;
- 11 -14 баллов если задание выполнено в полном объеме, но допущены незначительные ошибки;
- 7 10 баллов если задание выполнено не в полном объеме, но без ошибок;
- 4 6 баллов если задание выполнено не в полном объеме, допущены незначительные ошибки;
- 1 3 балла если задание выполнено не в полном объеме и содержит серьезные ошибки;
- 0 баллов если задание не выполнено.

Максимальное количество баллов – 60 (за 4 задания в течение курса).

## **3 Методические материалы, определяющие процедуры оценивания знаний, умений, навыков и (или) опыта деятельности, характеризующих этапы формирования компетенций**

Процедуры оценивания включают в себя текущий контроль и промежуточную аттестацию.

**Текущий контроль** успеваемости проводится с использованием оценочных средств, представленных в п. 2 данного приложения. Результаты текущего контроля доводятся до сведения студентов до промежуточной аттестации.

**Промежуточная аттестация** проводится в форме зачета. Зачте проводится по расписанию зачетно-экзаменационной сессии. Количество вопросов на зачете - 2. Объявление результатов производится в день зачета. Результаты аттестации заносятся в экзаменационную ведомость и зачетную книжку студента. Студенты, не прошедшие промежуточную аттестацию по графику сессии, должны ликвидировать задолженность в установленном порядке.

### **МЕТОДИЧЕСКИЕ УКАЗАНИЯ ПО ОСВОЕНИЮ ДИСЦИПЛИНЫ**

Учебным планом предусмотрены следующие виды занятий:

- лекционные занятия;
- практические занятия.

При подготовке к практическим занятиям каждый студент должен:

- изучить рекомендованную учебную литературу;
- подготовить ответы на все вопросы по изучаемой теме;
- подготовить индивидуальные задания.

В процессе подготовки к практическим занятиям студенты могут воспользоваться консультациями преподавателя.

Вопросы, не рассмотренные на лекционных и практических занятиях, должны быть изучены студентами в ходе самостоятельной работы. Контроль самостоятельной работы студентов над учебной программой курса осуществляется в ходе занятий методом устного опроса, а также проверки выполнения письменных и творческих индивидуальных заданий. В ходе самостоятельной работы каждый студент обязан прочитать основную и по возможности дополнительную литературу по изучаемой теме, выполнить задания, рекомендованные преподавателем при изучении определенных тем.

Студент должен готовиться к предстоящему практическому занятию по всем, обозначенным в рабочей программе дисциплины вопросам.

Для подготовки к занятиям, текущему контролю и промежуточной аттестации студенты могут воспользоваться электронной библиотекой ВУЗа. Также обучающиеся могут взять на дом необходимую литературу на абонементе вузовской библиотеки или воспользоваться читальными залами вуза.